## Departamento de Matemática da Universidade de Coimbra

Matemática Computacional (Engenharia Electrotécnica e de Computadores)

FOLHA 2: APROXIMAÇÃO DE FUNÇÕES ANO LECTIVO 2009/2010

- 1. Considere os seguintes pontos de  $\mathbb{R}^2$ ,  $(-3,1)$ ,  $(-2,2)$ ,  $(1,-1)$  e  $(3,10)$ . Determine o polinómio interpolador de Lagrange  $P(x)$  que passa por esses pontos e calcule  $P(0)$ .
- 2. Determine aproximações de cos $\frac{\pi}{8}$ usando os polinómios interpoladores de Lagrange de grau 2 e 4 no intervalo  $[0, \pi]$ . Compare os resultados obtidos e indique majorantes do erro.
- 3. (Matlab) Considere os seguintes pontos de  $\mathbb{R}^2$ , (-2,1), (-1,0), (1,-3) e (4,8). Determine o polinómio interpolador  $P(x)$  que passa por esses pontos e calcule  $P(0)$ .
- 4. (Matlab) Considere a função  $f(x) = \sin x, x \in [-\pi/2, \pi/2]$ . Trace os gráficos dos polinómios interpoladores de f para diferentes valores de n (grau do polinómio).
- 5. Seja  $\{x_0, x_1, \ldots, x_n\}$  um conjunto de  $n+1$  números reais. Mostre que,  $\sum_{n=1}^n$  $i=0$  $\ell_i(x) = 1$ , onde

$$
\ell_i(x) = \prod_{j=0, j \neq i}^{n} \frac{x - x_j}{x_i - x_j}
$$
  
= 
$$
\frac{(x - x_0)(x - x_1) \cdots (x - x_{i-1})(x - x_{i+1}) \cdots (x - x_n)}{(x_i - x_0)(x_i - x_1) \cdots (x_i - x_{i-1})(x_i - x_{i+1}) \cdots (x_i - x_n)}.
$$

6. Seja  $\{x_0, x_1, \ldots, x_n\}$  um conjunto de  $n + 1$  números reais igualmente espaçados. Mostre que

$$
\prod_{i=0}^{n} |x - x_i| \le \frac{n! \ h^{n+1}}{4},
$$

sendo h o espaçamento entre aqueles pontos.

7. Seja  $P(x)$  um polinómio de grau inferior ou igual a n e  $w(x) = (x - x_0)(x - x_1) \cdots (x - x_n)$ , onde  $x_i$ ,  $i = 0, 1, \ldots, n$ , são  $n + 1$  pontos distintos. Mostre que o coeficiente do termo de maior grau de  $P(x)$  é dado por

$$
a_0 = \sum_{i=0}^{n} \frac{P(x_i)}{w'(x_i)}.
$$

- 8. Considere a função  $f(x) = \cos x, x \in [0, \pi]$ . Determine o número de pontos a considerar no intervalo dado para que o erro máximo da aproximação de f(x) por um polinómio interpolador nesses pontos seja inferior a 0,5.
- 9. Considere a função  $f(x) = \sin x$ , definida em  $[0, \frac{\pi}{2}]$  $\frac{\pi}{2}$ .
	- (a) Determine o menor número de pontos que deve considerar no intervalo dado para que o erro da aproximação de f(x) por um polinómio interpolador nesses pontos seja inferior a 0,1.
	- (b) Sabendo que  $\sin(\frac{\pi}{3})$  =  $\sqrt{3}$  $\frac{\sqrt{3}}{2}$ , determine uma aproximação para √3 utilizando um polinómio interpolador de ordem 2.
- 10. Considere a função  $f(x) = \cos(x) + \sin(x)$  e os pontos

$$
x_k = -\frac{\pi}{2} + k\frac{\pi}{4}, \quad k = 0, 1, \dots, 4.
$$

Determine um majorante do erro que se comete na aproximação de f por um polinómio interpolador de Lagrange definido nesses pontos.

11. Seja xk−1, x<sup>k</sup> e xk+1 três pontos igualmente espaçados, com distância h/2, onde são conhecidos os valores de uma função f. Mostre que o polinómio interpolador de Lagrange de grau 2 é dado por

$$
\frac{2(x-x_k)(x-x_{k+1})}{h^2}f(x_{k-1})+\frac{4(x_{k-1}-x)(x-x_{k+1})}{h^2}f(x_k)+\frac{2(x-x_k)(x-x_{k-1})}{h^2}f(x_{k+1}).
$$

12. (Matlab) A temperatura do ar próximo do solo depende da concentração K em ácido carbónico (H<sub>2</sub>CO<sub>3</sub>). A tabela representa a variação  $\delta_K = \theta_K - \theta_{\overline{K}}$  da temperatura média relativamente a uma temperatura de referência  $\overline{K}$ , para diferentes latitudes e valores de K.

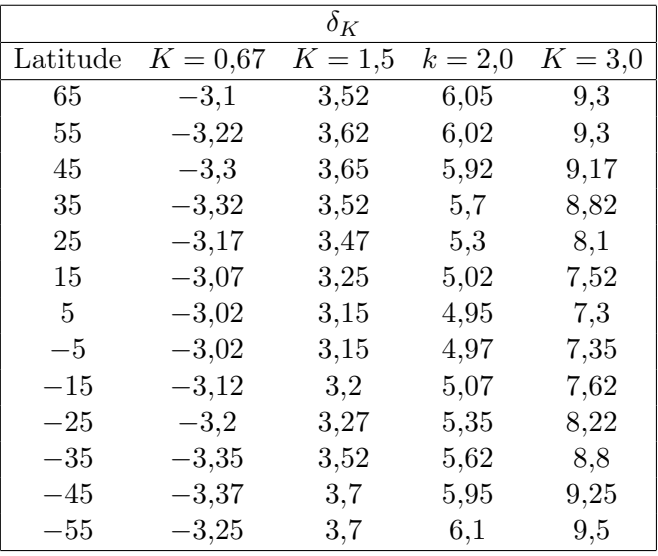

- (a) Recorra ao polinómio interpolador dos dados para comparar a variação da temperatura, em função da latitude, para os diferentes valores de K. Trace os respectivos gráficos.
- (b) Use a alínea anterior para estimar o valor da variação de temperatura  $\delta_K$  para um local cuja latitude é igual a 23. Considere  $K = 0.67$ .
- 13. (Matlab) Um paraquedista efectuou 5 saltos de diferentes alturas, tendo medido a distância a um alvo constituído por uma circunferência de raio 5 metros traçada no solo. Supondo que as respectivas altura e distância de cada salto satisfazem a seguinte tabela

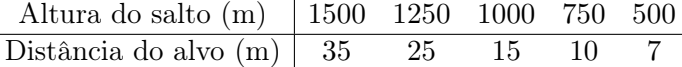

recorra à interpolação para estimar a distância do alvo a que o paraquedista caíria se saltasse de uma altura de 850m.

14. (Matlab) Os jactos de água dos repuxos da Avenida Sá da Bandeira descrevem uma trajectória parabólica. Para obter a expressão dessa trajectória foram realizadas as seguintes medições:

Distância (eixo horizontal) 0 1/4 1/3 1 3/2 2 Altura da água 0 21/16 5/3 3 9/4 0

Recorra à interpolação para obter a respectiva trajectória.

15. Uma empresa apresenta os seguintes lucros em função das vendas:

$$
\begin{array}{c|cc}\n\text{N}^{\Omega} \text{ pegas vendidas (milhares)} & 1 & 2 & 3 & 4 & 5 \\
\hline\n\text{Lucro (milhares de euros)} & 11,2 & 15,3 & 17,1 & 16,9 & 15,0\n\end{array}.
$$

Sabendo que o lucro previsto era de 13 mil euros, indique uma aproximação do número de peças que foi necessário vender para atingir esse lucro.

16. Obtenha um valor aproximado para a raiz de uma função contínua  $f(x)$  da qual se conhece apenas os valores apresentados na tabela seguinte:

$$
\begin{array}{c|cc}\nx_i & -2 & 0 & 1 \\
\hline\nf(x_i) & -12.5 & 1.5 & -1\n\end{array}
$$

- 17. Determine uma aproximação de cos $\frac{\pi}{8}$ usando o polinómio interpolador segmentado de grau $2$ em 5 pontos no intervalo [0, π] e indique um estimativa para o erro cometido. Compare esta estimativa com a obtida no problema 2.
- 18. Determine polinómios interpoladores segmentados de grau 1 e 2 para a função  $f(x) = x^3$  no intervalo  $[-1, 1].$
- 19. Determine o polinómio interpolador de Hermite de grau mínimo para a função  $f(x) = \cos x, x \in [0, \frac{\pi}{2}]$  $\frac{\pi}{2}]$ e calcule um valor aproximado para cos $\frac{\pi}{8}$ e para $\sin \frac{\pi}{8}.$
- 20. Determine o polinómio de grau mínimo que seja concordante<sup>1</sup> com a recta  $y = -2 + \frac{1}{2}(8-x)$ , no ponto  $(8, -2)$ , e com a circunferência  $(x - 1)^2 + (y + 2)^2 = 1$ , no ponto  $(1, -1)$ .
- 21. Da função  $f(x) = \sinh(x) = (e^x e^{-x})/2$  conhecem-se os seguintes valores tabelados:

$$
\begin{array}{c|c|c}\nx_i & 0 & 1 \\
\hline\nf(x_i) & 0 & \frac{e-1/e}{2} \\
f'(x_i) & 1 & \frac{e+1/e}{2}\n\end{array}
$$

.

- (a) A partir dos valores dados, calcule o valor aproximado de  $f(0,5)$ , usando interpolação polinomial cúbica adequada.  $(e = 2,71828182845905...)$
- (b) Obtenha um majorante para o erro absoluto da aproximação obtida na alínea anterior (sem calculadora, obviamente).
- 22. (Matlab) Dada a função  $f(x) = x(x 2\pi)e^{-x}$ , para  $x \in [0, 2\pi]$ , determine a interpoladora trigonométrica de f em 10 nós equidistantes. Compare o respectivo gráfico com o gráfico de f.
- 23. (Matlab) Considere a função  $f(x) = \frac{1}{1+x^2}$  definida no intervalo [-5,5].
	- (a) Trace o gráfico de alguns polinómios interpoladores de  $f(x)$  em pontos equidistantes e compare-os com o gráfico da função.
	- (b) Repita o procedimento da alínea anterior usando os nós de Chebyshev. Que pode concluir?
- 24. (Matlab) Considere a função  $f(x) = \sin(2\pi x)$  em 21 nós equidistantes,  $x_i$ ,  $i = 1, 2, ..., 21$ , no intervalo  $[-1, 1]$ . Determine:
	- (a) o polinómio interpolador nos referidos pontos;
	- (b) o spline cúbico de interpolação;
	- (c) compare o gráfico das duas funções obtidas com o de f;
	- (d) repita os cálculos anteriores usando o seguinte conjunto de dados perturbados:

$$
f(x_i) = \sin(2\pi x_i) + (-1)^{i+1} 10^{-4}, \qquad i = 1, 2, ..., 21.
$$

25. (Matlab) Os seguintes valores

Caudal  $\begin{array}{cccccc} 0 & 35 & 0.125 & 5 & 0 & 5 & 1 & 0.5 & 0.125 & 0 \\ 0 & 0 & 0 & 0 & 0 & 0 & 0 & 0 \\ 0 & 0 & 0 & 0 & 0 & 0 & 0 & 0 \\ 0 & 0 & 0 & 0 & 0 & 0 & 0 & 0 \\ 0 & 0 & 0 & 0 & 0 & 0 & 0 & 0 \\ 0 & 0 & 0 & 0 & 0 & 0 & 0 & 0 \\ 0 & 0 & 0 & 0 & 0 & 0 & 0 & 0 \\ 0 & 0 & 0 & 0 & 0 & 0 & 0$ 

representam os valores do caudal sanguíneo numa secção transversal da artéria carótida observados durante um batimento cardíaco. A frequência de registo dos dados é constante e igual a 10/T, onde  $T = 1$  s é o periodo do batimento. Representar estes dados por uma função contínua de período igual a T.

<sup>1</sup>Duas curvas dizem-se concordantes se tiverem a mesma tangente no ponto de união.

- 26. Determine a linha recta que melhor se ajusta, no sentido dos mínimos quadrados, aos seguintes pontos (e represente graficamente): (a) (0, 0), (1, 0), (3, 12); (b) (−1, 2), (1, −3), (2, −5), (0, 0). Faça a sua representação gráfica.
- 27. O proprietário de uma empresa em rápido crescimento económico verificou que, nos primeiros seis anos, o lucro, L, da sua empresa em função do número de anos decorridos, N, poderia ser aproximado por uma transformação linear  $L = a + bN$ . Atendendo a que os resultados do seu negócio foram

N (número de anos) 0 1 3 6 <sup>L</sup> (lucro, em milhares de euros) 0 1 3 4 ,

determine:

- (a) a recta dos mínimos quadrados para o problema descrito;
- (b) um valor para o lucro previsível no final do sétimo ano.
- 28. Verificar que a recta de regressão passa pelo ponto cuja abcissa é a média dos  $\{x_i\}$  e cuja ordenada é a média dos  $\{f(x_i)\}.$
- 29. (Matlab) Considera-se um teste mecânico para estabelecer a relação entre tensões e deformações relativas a uma amostra de tecido biológico. Partindo dos valores da tabela

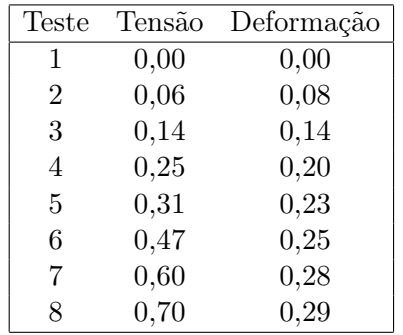

- (a) determine o polinómio interpolador;
- (b) obtenha o spline cúbico natural;
- (c) mostre que a recta dos mínimos quadrados é definida pela equação  $y = 0.3741x + 0.0654$ ;
- (d) estime o valor da deformação correspondente a uma tensão igual a 0,9.
- 30. (Matlab) Pretende-se aproximar a trajectória plana de um robot (idealizado como um ponto material) durante um ciclo de trabalho numa indústria. O robot deverá satisfazer algumas restrições: estar parado no ponto do plano  $(0,0)$  no instante inicial  $(t = 0)$ , deslocar-se até ao ponto  $(1,2)$  em  $t = 1$ , atingir o ponto  $(4, 4)$  em  $t = 2$ , parar e iniciar de novo o movimento para atingir o ponto  $(3, 1)$  em  $t = 3$ , voltar à sua posição inicial em  $t = 5$ , parar e recomeçar um novo ciclo de trabalho. Para encontrar a trajectória do robot, proceda do seguinte modo: divida o intervalo de tempo [0, 5] em dois subintervalos [0, 2] e [2, 5]. Em cada um dos subintervalos obtenha um spline que interpole os dados e tenha derivada nula nos extremos. Trace o respectivo gráfico.